## Exercice 1

Voici une liste des résultats obtenus en lançant plusieurs fois un dé à six faces : 1 4 3 4 5 1 5 3 5 3 3 2 1 1 5 3 2 4 6 5 3 2 3 2 2 1 6 6 5 5 3 5 1 4 1 5 1 3 2 6 2 5 6 6 3 5 5 2 5 2 5 4 5 3 2 1 3 4 2 3 4 4 6 5 4 6 2 1 3

▶1. Compléter le tableau ci-dessous, sachant que les fréquences doivent être arrondies au centième.

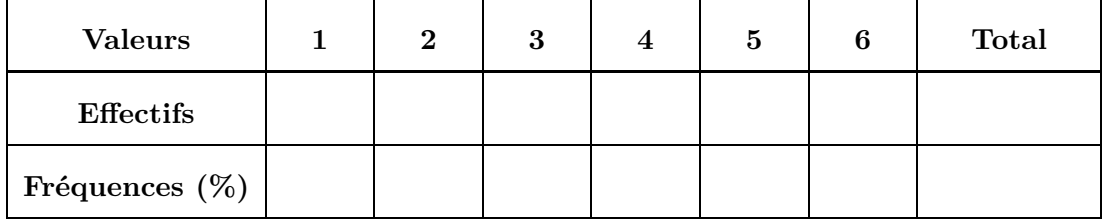

▶ **2.** Représenter la répartition des chiffres dans un diagramme en bâtons avec 1cm pour 10%.

## Exercice 2

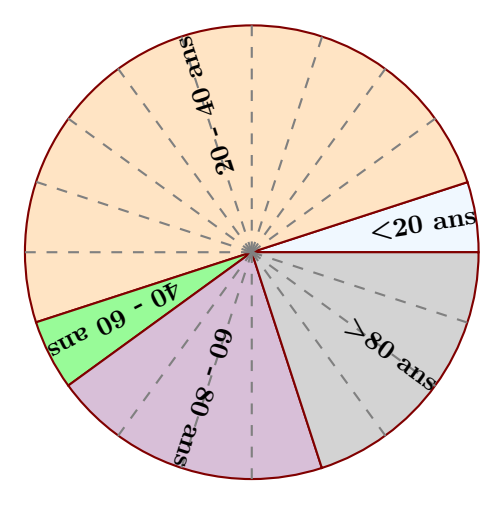

Le diagramme circulaire ci-dessus représente les différentes fréquences des classes d'âges dans une certaine région.

- ▶1. Calculer les fréquences de chaque classe d'âges.
- ► 2. Sachant que la population étudiée est composée de 16580 personnes, calculer les effectifs de chaque classe d'âges.

## Exercice 3

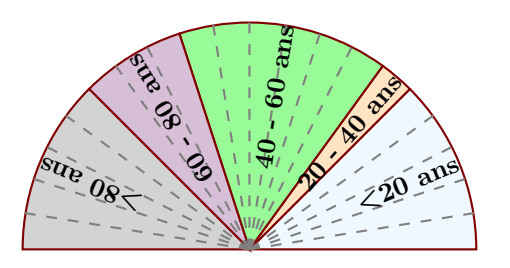

Le diagramme semi-circulaire ci-dessus représente les différentes fréquences des classes d'âges dans une certaine région.

- <span id="page-0-0"></span>▶1. Calculer les fréquences de chaque classe d'âges.
- ▶ 2. Sachant que la population étudiée est composée de 32040 personnes, calculer les effectifs de chaque classe d'âges.